## Package 'rolog'

May 15, 2022

Type Package

Title Query 'SWI'-'Prolog' from R

Version 0.9.4

Date 2022-05-09

Author Matthias Gondan

Maintainer Matthias Gondan <Matthias.Gondan-Rochon@uibk.ac.at>

Description This R package embeds 'SWI'-

'Prolog', <<https://www.swi-prolog.org/>>, so that R can send deterministic and nondeterministic queries to 'prolog' ('consult', 'query'/'submit', 'once', 'findall').

License FreeBSD

**Imports** Rcpp  $(>= 1.0.7)$ 

**Depends**  $R$  ( $>= 4.2$ )

URL <https://github.com/mgondan/rolog>

BugReports <https://github.com/mgondan/rolog/issues>

LinkingTo Rcpp

RoxygenNote 7.1.2.9000

Encoding UTF-8

SystemRequirements GNU make, CMake (>= 3.10), pandoc, libarchive, libregex, libexpat, liblzma, libzstd, liblz4, libz2, libz, libbcrypt

Suggests rmarkdown, knitr, DiagrammeR, DiagrammeRsvg, rsvg, htmltools, testthat  $(>= 3.0.0)$ 

Config/testthat/edition 3

VignetteBuilder knitr, rmarkdown

NeedsCompilation yes

Repository CRAN

Date/Publication 2022-05-14 23:20:06 UTC

### <span id="page-1-0"></span>R topics documented:

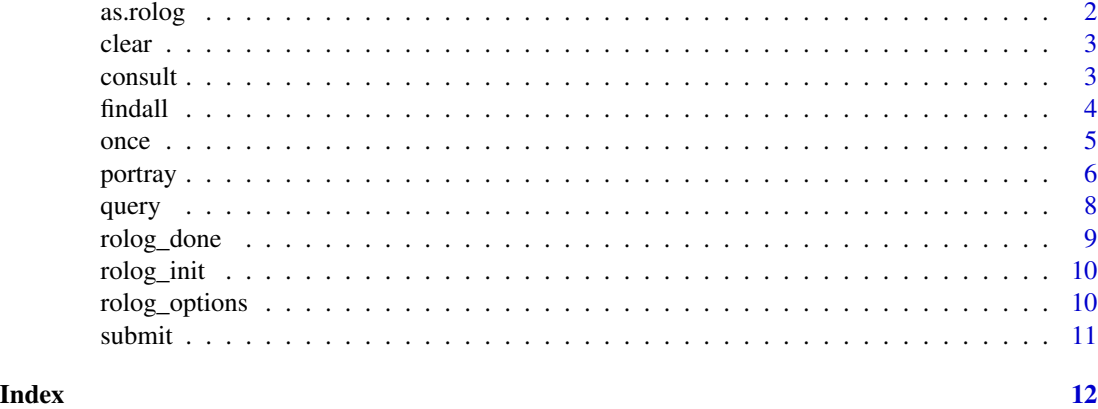

as.rolog *Translate simplified to canonical representation*

#### Description

Translate simplified to canonical representation

#### Usage

```
as.rolog(query = quote(member(.X, ""[a, "b", 3L, 4, (pi), TRUE, .YJ)))
```
#### Arguments

query an R call representing a Prolog query with prolog-like syntax, e.g., 'member(.X, ""[a, b, .Y])' for use in [query()], [once()], and [findall()]. The argument is translated to Rolog's representation, with R calls corresponding to Prolog terms and R expressions corresponding to Prolog variables. Variables and expressions in parentheses are evaluated.

#### See Also

[query()], [once()], [findall()]

#### Examples

```
q <- quote(member(.X, ""[a, "b", 3L, 4, pi, (pi), TRUE, .Y]))
as.rolog(q)
q <- quote(member(.X, ""[a, "b", 3L, 4, pi, (pi), TRUE, .Y]))
findall(as.rolog(q))
```
<span id="page-2-1"></span><span id="page-2-0"></span>

#### Description

Clear current query

#### Usage

clear()

#### Value

TRUE (invisible)

#### See Also

[query\(\)](#page-7-1) for a opening a query.

[submit\(\)](#page-10-1) for a submitting a query.

[once\(\)](#page-4-1) for a opening a query, submitting it, and clearing it again.

[findall\(\)](#page-3-1) for a opening a query, collecting all solutions, and clearing it again.

#### Examples

query(call("member", expression(X), list(quote(a), "b", 3L, 4))) submit()  $# X = a$ submit()  $# X = "b"$ clear()

consult *Consult a prolog database*

#### Description

Consult a prolog database

#### Usage

```
consult(fname = system.file(file.path("pl", "family.pl"), package = "rolog"))
```
#### Arguments

fname file name of database

#### <span id="page-3-0"></span>Value

TRUE (invisible) on success, FALSE on failure with a warning

#### See Also

[once\(\)](#page-4-1), [findall\(\)](#page-3-1), and [query\(\)](#page-7-1)/[submit\(\)](#page-10-1)/[clear\(\)](#page-2-1) for executing queries

#### Examples

```
consult(fname=system.file(file.path("pl", "family.pl"), package="rolog"))
findall(call("ancestor", quote(pam), expression(X)))
```
<span id="page-3-1"></span>

findall *Invoke a query several times*

#### Description

Invoke a query several times

#### Usage

```
findall(
  query = call("member", expression(X), list(quote(a), "b", 3L, 4, TRUE,
    expression(Y))),
  options = list(portray=FALSE)
\mathcal{L}
```
#### Arguments

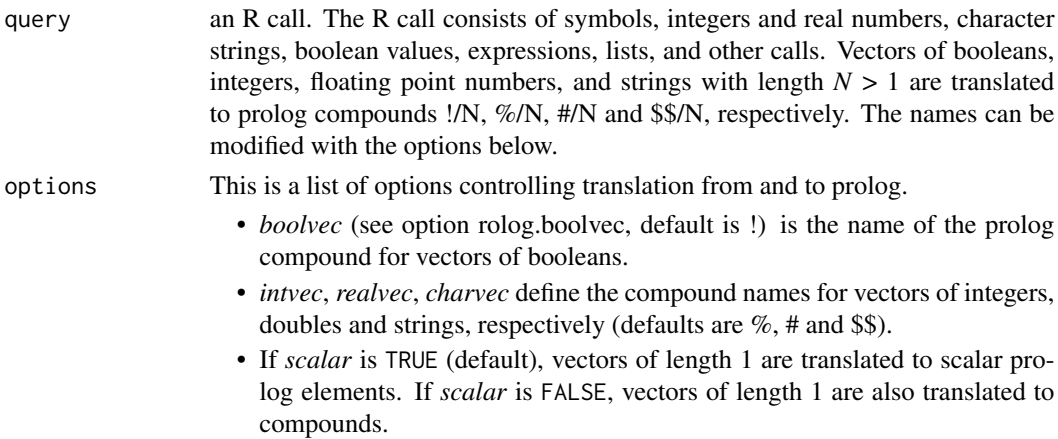

#### Value

If the query fails, an empty list is returned. If the query succeeds  $N \geq 1$  times, a list of length  $N$  is returned, each element being a list of conditions for each solution, see [once\(\)](#page-4-1).

<span id="page-4-0"></span>once 5

#### See Also

```
once() for a single query
query(), submit(), and clear() for fine-grained control over non-deterministic queries
rolog_options()
```
#### Examples

```
# This query returns a list stating that it works if X = a, "b", ...
findall(call("member", expression(X), list(quote(a), "b", 3L, 4, TRUE, NULL, NA)))
# Continued
findall(call("member", expression(X), list(call("sin", call("/", quote(pi), 2)), expression(Y))))
# The same using simplified syntax
q <- quote(member(.X, ""[a, "b", 3L, 4, TRUE, NULL, NA, sin(pi/2), .Y]))
findall(as.rolog(q))
```
<span id="page-4-1"></span>once *Invoke a query once*

#### Description

Invoke a query once

#### Usage

```
once(
  query = call("member", expression(X), list(quote(a), "b", 3L, 4, TRUE,
    expression(Y))),
 options = list(portray=FALSE)
)
```
#### Arguments

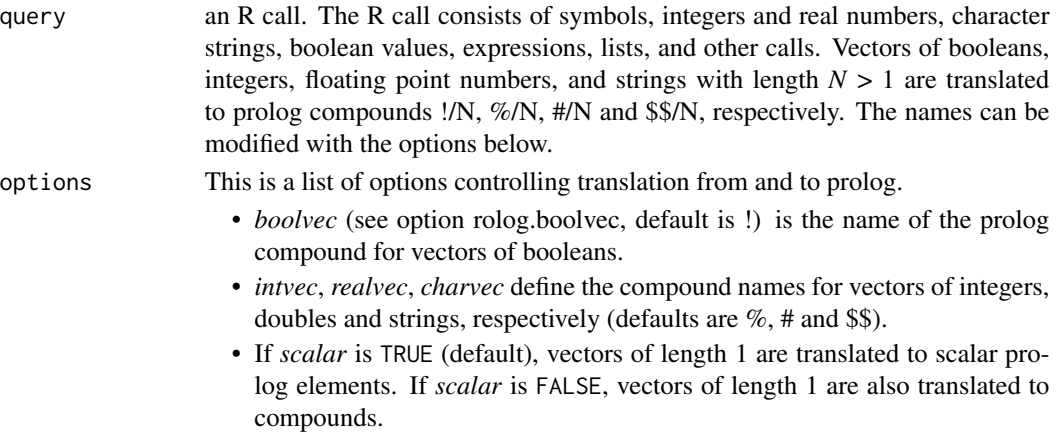

#### <span id="page-5-0"></span>Value

If the query fails, FALSE is returned. If the query succeeds, a (possibly empty) list is returned that includes the bindings required to satisfy the query.

#### See Also

[findall\(\)](#page-3-1) for querying all solutions

 $query()$ , submit $()$ , and clear $()$  for fine-grained control over non-deterministic queries

[rolog\\_options\(\)](#page-9-1) for options controlling R to prolog translation

#### Examples

```
# This query returns FALSE
once(call("member", 1, list(quote(a), quote(b), quote(c))))
# This query returns an empty list meaning yes, it works
once(call("member", 3, list(1, 2, 3)))
# This query returns a list stating that it works if X = 1
once(call("member", 1, list(quote(a), expression(X))))
# The same query using simplified syntax
q = quote(member(1, ""[a, .X]))once(as.rolog(q))
# This query returns a list stating that X = 1 and Z = expression(Y)
once(call("=", list(expression(X), expression(Y)), list(1, expression(Z))))
# This works for X = [1 | _]; i.e. something like [|](1, expression(_6330))
once(call("member", 1, expression(X)))
# This returns S = '1.0' (scalar)
once(call("format", call("string", expression(S)), "~w", list(1)), options=list(scalar=TRUE))
# This returns S = '#(1.0)' (vector), because the 1 is translated to #(1.0).
# To prevent "~w" from being translated to $$("~w"), it is given as an atom.
once(call("format", call("string", expression(S)), as.symbol("~w"), list(1)),
 options=list(scalar=FALSE))
```
portray *Translate an R call to a prolog compound and pretty print it*

#### Description

Translate an R call to a prolog compound and pretty print it

#### <span id="page-6-0"></span>portray the contract of the contract of the contract of the contract of the contract of the contract of the contract of the contract of the contract of the contract of the contract of the contract of the contract of the co

#### Usage

```
portray(
 query = call("member", expression(X), list(quote(a), "b", 3L, 4, TRUE,
   expression(Y))),
 options = NULL
)
```
#### Arguments

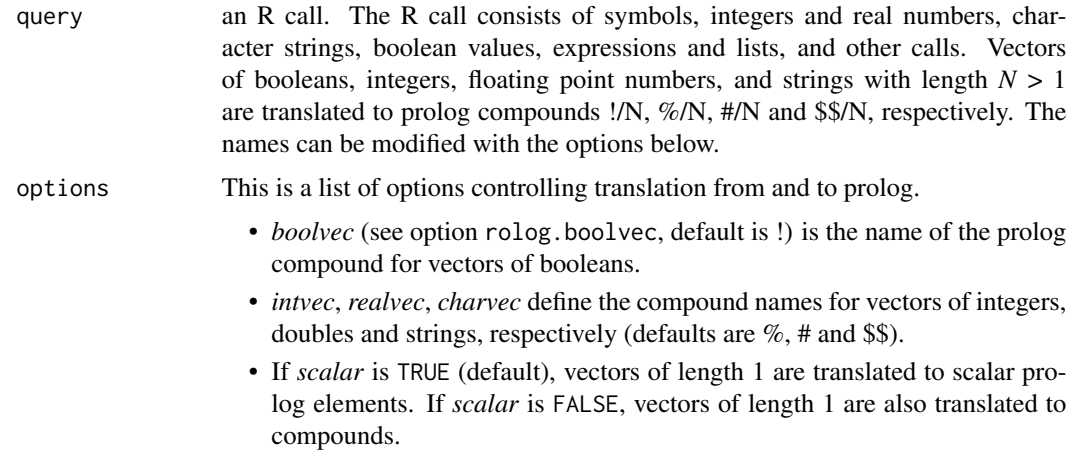

#### Details

The R elements are translated to the following prolog citizens:

- numeric  $\rightarrow$  real (vectors of size  $N \rightarrow #/N$ )
- integer  $\rightarrow$  integer (vectors  $\rightarrow$  %/N)
- character -> string (vectors ->  $$M$ )
- symbol/name -> atom
- expression -> variable
- call/language -> compound
- boolean -> true, false (atoms)
- list  $\rightarrow$  list

#### Value

character string with the prolog syntax of the call

#### See Also

[rolog\\_options\(\)](#page-9-1) for fine-grained control over the translation

<span id="page-7-1"></span><span id="page-7-0"></span>

#### Description

Create a query

#### Usage

```
query(
  query = call("member", expression(X), list(quote(a), "b", 3L, 4, TRUE,
    expression(Y))),
  options = NULL
\mathcal{L}
```
#### Arguments

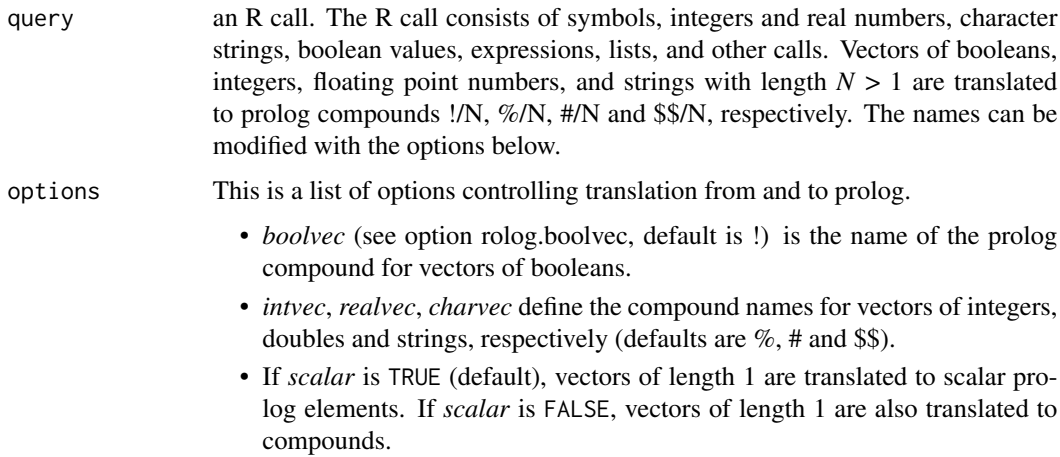

#### Details

SWI-Prolog does not allow multiple open queries. If another query is open, it it is closed and a warning is shown.

#### Value

If the creation of the query succeeds, TRUE.

#### See Also

[once\(\)](#page-4-1) for a query that is submitted only a single time.

[findall\(\)](#page-3-1) for a query that is submitted until it fails.

#### <span id="page-8-0"></span>rolog\_done 9

#### Examples

```
query(call("member", expression(X), list(quote(a), "b", 3L, 4, TRUE, expression(Y))))
submit() # X = asubmit() # X = "b"clear()
# The same in simplified syntax
q <- quote(member(.X, ""[a, "b", 3L, 4, TRUE, .Y]))
query(as.rolog(q))
submit() # X = asubmit() # X = "b"clear()
query(call("member", expression(X), list(quote(a), "b", 3L, 4, TRUE, expression(Y))))
submit() # X = 3Lsubmit() # X = 4.0submit() # X = TRUE
submit() # X = expression(Y) or Y = expression(X)submit() # FALSE
submit() # warning that no query is open
query(call("member", expression(X), list(quote(a), "b", 3L, 4)))
query(call("member", expression(X), list(TRUE, expression(Y)))) # warning that another query is open
clear()
```
rolog\_done *Clean up when detaching the library*

#### Description

Clean up when detaching the library

#### Usage

rolog\_done()

#### Value

TRUE on success

<span id="page-9-0"></span>rolog\_init *Start prolog*

#### Description

Start prolog

#### Usage

 $rology_init(argv1 = commandArgs()[1])$ 

#### Arguments

argv1 file name of the R executable

#### Details

SWI-prolog is automatically initialized when the rolog library is loaded, so this function is normally not directly invoked.

#### Value

'TRUE' on success

<span id="page-9-1"></span>rolog\_options *Quick access to Rolog's own options*

#### Description

Quick access to Rolog's own options

#### Usage

rolog\_options()

#### Details

Translation of R to Prolog

- numeric vector of size N -> *realvec*/N (default is #)
- integer vector of size N -> *intvec*/N (default is %)
- boolean vector of size N -> *boolvec*/N (default is !)
- character vector of size N -> *charvec*/N (default is \$\$)
- *scalar*: if TRUE (default), translate R vectors of length 1 to scalars
- *portray*: if TRUE (default) whether to return the prolog translation as an attribute to the return value of [once\(\)](#page-4-1), [query\(\)](#page-7-1) and [findall\(\)](#page-3-1)

#### <span id="page-10-0"></span>submit the submit of the state of the state of the state of the state of the state of the state of the state of the state of the state of the state of the state of the state of the state of the state of the state of the st

#### Value

list with some options for translating R expressions to prolog

<span id="page-10-1"></span>submit *Submit a query that has been opened with* [query\(\)](#page-7-1) *before.*

#### Description

Submit a query that has been opened with [query\(\)](#page-7-1) before.

#### Usage

submit()

#### Value

If the query fails, FALSE is returned. If the query succeeds, a (possibly empty) list is returned that includes the bindings required to satisfy the query.

#### See Also

[query\(\)](#page-7-1) for a opening a query.

[clear\(\)](#page-2-1) for a clearing a query.

[once\(\)](#page-4-1) for a opening a query, submitting it, and clearing it again.

[findall\(\)](#page-3-1) for a opening a query, collecting all solutions, and clearing it again.

#### Examples

```
query(call("member", expression(X), list(quote(a), "b", 3L, 4, expression(Y))))
submit() # X = 3Lsubmit() # X = 4.0submit() # X = TRUEsubmit() # X = expression(Y) or Y = expression(X)submit() # FALSE
submit() # warning that no query is open
query(call("member", expression(X), list(quote(a), "b", 3L, 4)))
submit() # X = asubmit() # X = "b"clear()
```
# <span id="page-11-0"></span>Index

as.rolog, [2](#page-1-0) clear, [3](#page-2-0) clear(), *[4](#page-3-0)[–6](#page-5-0)*, *[11](#page-10-0)* consult, [3](#page-2-0) findall, [4](#page-3-0) findall(), *[3,](#page-2-0) [4](#page-3-0)*, *[6](#page-5-0)*, *[8](#page-7-0)*, *[10,](#page-9-0) [11](#page-10-0)* once, [5](#page-4-0) once(), *[3](#page-2-0)[–5](#page-4-0)*, *[8](#page-7-0)*, *[10,](#page-9-0) [11](#page-10-0)* portray, [6](#page-5-0) query, [8](#page-7-0) query(), *[3](#page-2-0)[–6](#page-5-0)*, *[10,](#page-9-0) [11](#page-10-0)* rolog\_done, [9](#page-8-0) rolog\_init, [10](#page-9-0) rolog\_options, [10](#page-9-0) rolog\_options(), *[5](#page-4-0)[–7](#page-6-0)* submit, [11](#page-10-0)

submit(), *[3](#page-2-0)[–6](#page-5-0)*